## 知 macos系统安装inode客户端后新增802.1x连接报错错误信息

[iNode](https://zhiliao.h3c.com/questions/catesDis/227) **[李凤杰](https://zhiliao.h3c.com/User/other/75609)** 2023-07-15 发表

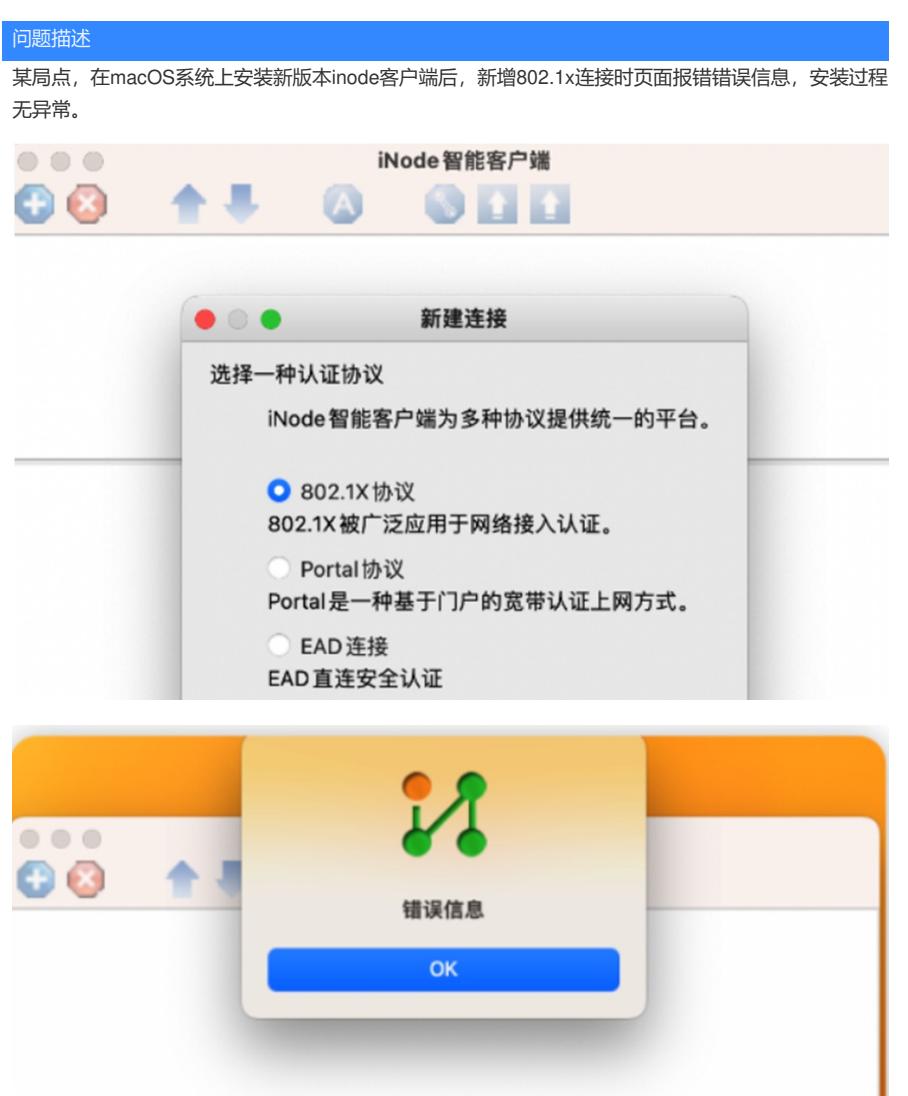

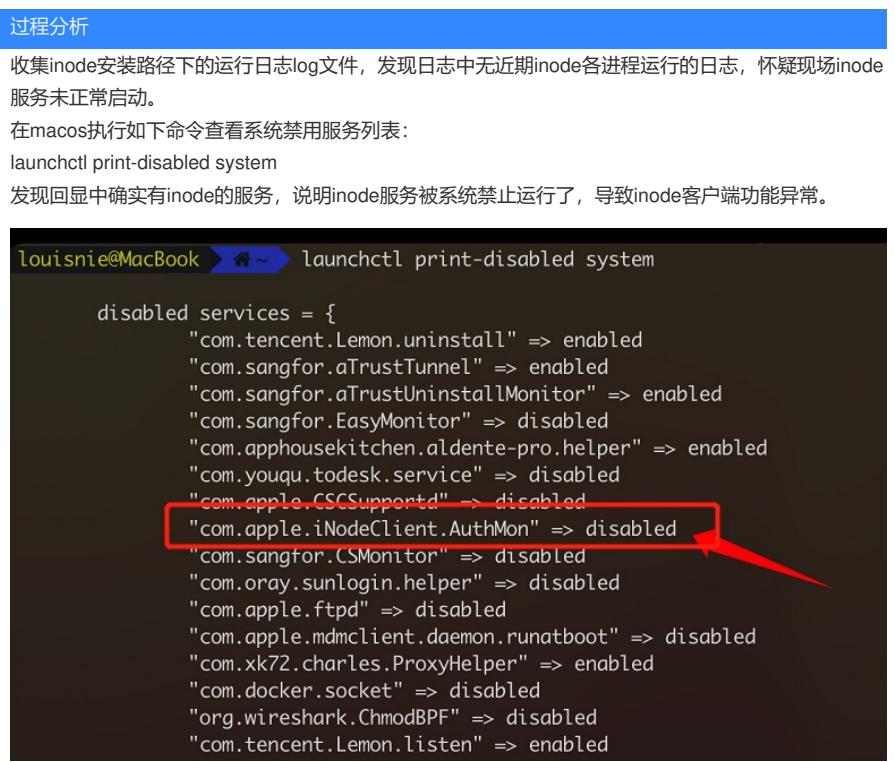

解决方法

通过如下命令使能inode服务,然后重启操作系统再运行inode客户端功能正常。 sudo launchctl enable system/com.apple.iNodeClient.AuthMon